## *DVD+RW/COMBO/CD-RW/DVD-ROM*

## Quick Installation Guide **(11 Languages)**

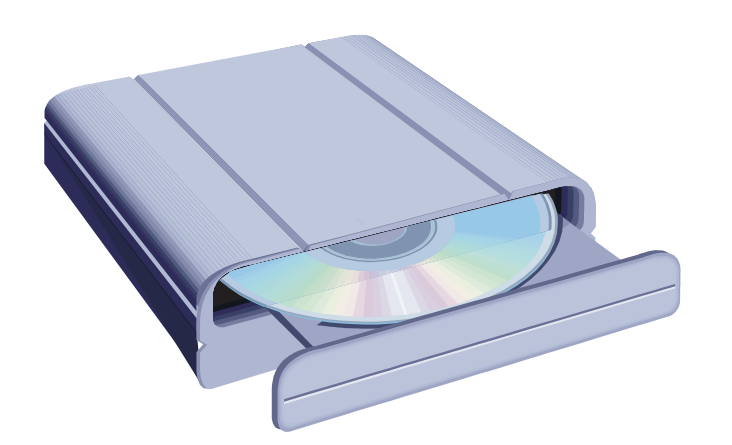

## Printed in China Part No.: 46.B2E01.001

- Remove your computer's housing or casing.
- Retirez le boîtier de votre ordinateur.
- Entfernen Sie die Gehäuseabdeckung des Computers.
- Retire la carcasa o cubierta del ordenador.
- Rimuovere il cabinet del computer.
- Снимите корпус или крышку корпуса с
- компьютера.
- Remova o revestimento ou a caixa do computador.
- Sejměte plášť počítače.
- Zdejmij obudowę komputera.
- 拆除主機外殼。
- 拆除主机外壳。

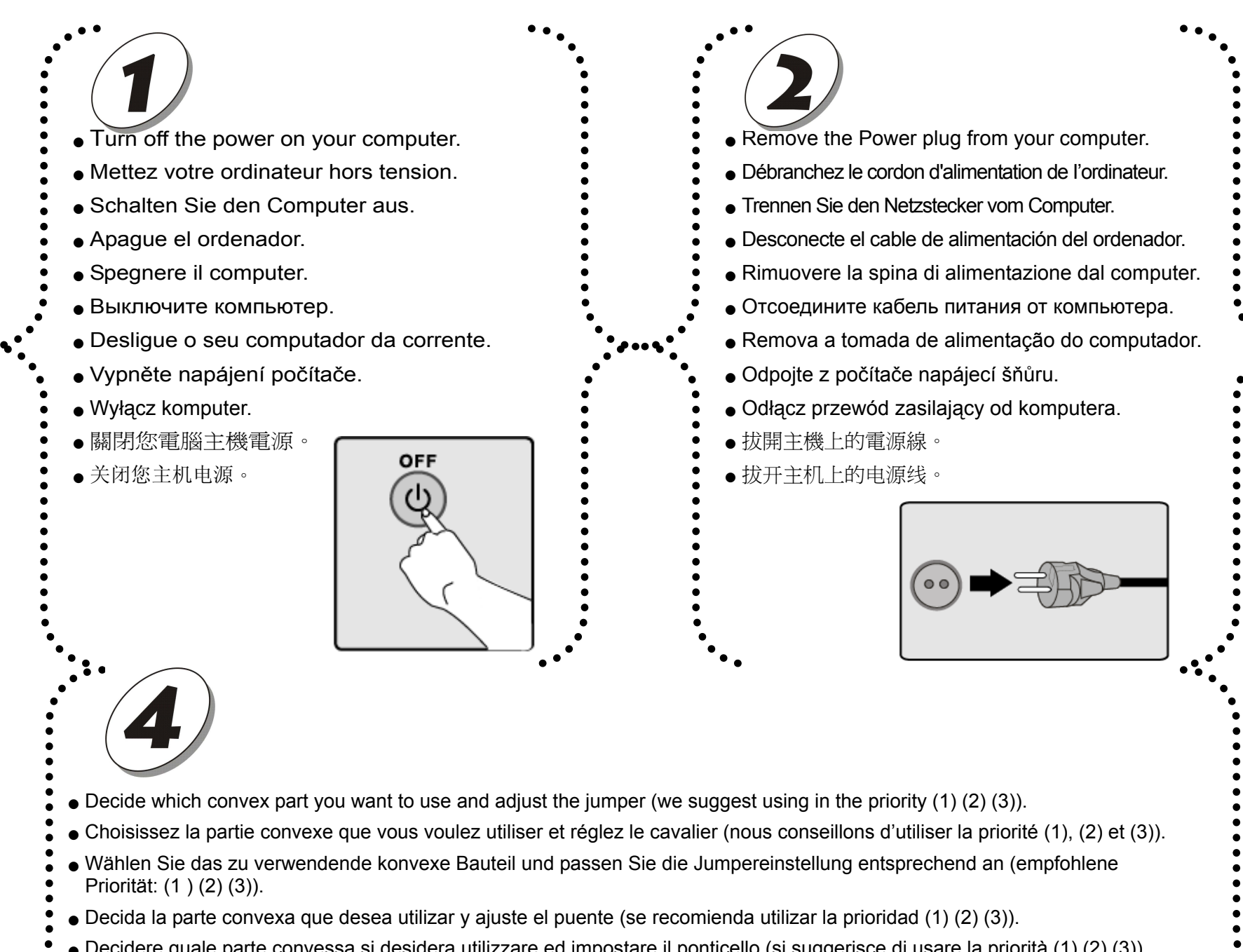

- Decidere quale parte convessa si desidera utilizzare ed impostare il ponticello (si suggerisce di usare la priorità (1) (2) (3)).
- Определите, какой разъем (IDE кабеля) необходимо использовать, <sup>и</sup> установите перемычку <sup>в</sup> соответствующее положение (рекомендуется использовать следующий порядок: (1), (2), (3)).
- Decida qual a peça convexa a utilizar e ajuste o conector
- (sugerimos a sequência (1), (2), (3)).
- Rozhodněte, kterou konvexní část chcete použí t a nastavte propojku (navrhujeme použít prioritu (1) (2) (3)).
- Wybierz odpowiednie styki i ustaw zworkę (zaleca się w kolejności (1) (2) (3)).
- 決定所要使用的插槽並依照圖示調整 jumper
- (我們建議:以圖示中的(1)(2)(3)優先順序來決定所要使用的插槽)。
- 决定所要使用的插槽并依照图标调整 jumper
- (我们建议:以图标中的(1)(2)(3)优先顺序来决定所要使用的插槽)

ANALOG AUDIO 5V G G 12V म्रा (००००) **IDE Hard Disk** -CABLE SELECT -CABLE SELECT  $\sqrt{\frac{\text{SLAVE}}{\text{MASTEF}}$ −SLAVE<br>┌─ MASTER  $\begin{array}{c}\n\overline{\text{CS M}}\\
\overline{\text{SLA}}\\
\bullet\end{array}$  $For \overline{\textcircled{2}}\textcircled{3}^{\textup{upper}}$ For  $\bigcirc$